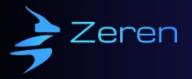

# **Bespoke Software Development Checklist**

This checklist serves as both a roadmap and a comprehensive guide to bespoke software development. Crafted with precision, it aims to provide clarity and direction for those embarking on their custom software journey. Use it to ensure you cover all essential milestones and best practices in the development process.

## 1. Ideation and Conceptualization:

- **1.1. Identify the Problem:** Understand the problem or need the software aims to address.
- **1.2. Define Objectives:** Clearly outline what the software aims to achieve.
- **1.3. Research:** Look into existing solutions, if any, and analyze their shortcomings.

## 2. Requirement Gathering and Analysis:

- **2.1. Stakeholder Interviews:** Speak to potential users, stakeholders, or sponsors.
- **2.2. Document Requirements:** Create a Software Requirement Specification (SRS).
- 2.3. Prioritize Features: Decide which features are essential for the Minimum Viable Product (MVP) and which can be added later.

## 3. Planning and Design:

- **3.1. Architecture Design:** Choose a suitable system architecture.
- **3.2. User Experience (UX) Design:** Sketch the user interface, design wireframes, and create prototypes.
- **3.3. Database Design:** Decide on the database structure, relationships, and choose a DBMS.
- □ **3.4. Define Development Milestones:** Break the development process into smaller, manageable chunks.

## 4. Software Development:

- **4.1. Choose a Tech Stack:** Decide on languages, frameworks, libraries, etc.
- **4.2. Set up Development Environment:** Including version control like Git.
- **4.3. Code Development:** Write clean, modular, and efficient code.
  - **4.3.1. Frontend Development:** Design and develop the user interface and user experience.
  - **4.3.2. Backend Development:** Create the server, database, and application logic.

This file is the property of Zeren Software (www.zerensoftware.com) and is protected by copyright law. It may not be copied, reproduced, distributed, or transmitted in any form without the prior written permission of Zeren Software. This file is intended for personal use only. Any commercial use of this file without the express written permission of Zeren Software is strictly prohibited. Zeren Software reserves the right to modify or discontinue this file at any time without notice. By downloading this file, you agree to the terms of this disclaimer.

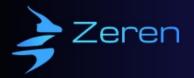

- **4.4. Integration:** Ensure different software components work seamlessly together.
- **4.5. Continuous Integration:** Regularly merge code changes into a main branch to avoid conflicts.

### 5. Testing:

- **5.1. Unit Testing:** Test individual components or functions.
- **5.2. Integration Testing:** Test the interaction between integrated components.
- **5.3. System Testing:** Test the software as a whole.
- 5.4. User Acceptance Testing (UAT): Ensure the software meets user requirements and expectations.
- **5.5. Bug Tracking:** Use tools like JIRA or Bugzilla to report and fix bugs.

#### 6. Deployment:

- **6.1. Choose a Hosting Solution:** On-premises, cloud (e.g., AWS, Azure), or hybrid.
- **6.2. Setup Production Environment:** Ensure it's secure and scalable.
- **6.3. Continuous Deployment:** Regularly deploy new features and changes.
- **6.4. Monitor Health:** Use tools to monitor the application's health, traffic, and potential issues.

#### 7. Documentation:

- **7.1. User Documentation:** Manuals, FAQs, and user guides.
- **7.2. Developer Documentation:** Code comments, API docs, and system architecture outlines.
- 7.3. Operational Documentation: Deployment guides, server maintenance docs, and disaster recovery plans.

#### 8. Maintenance and Support:

- **8.1. Bug Fixes:** Regularly monitor and address issues.
- **8.2. Software Updates:** Enhance performance and introduce new features.
- **8.3. User Support:** Address user queries, provide training, and ensure satisfaction.
- **8.4. Monitor and Backup:** Regularly backup data and ensure recovery systems are in place.

#### 9. Feedback Loop:

- 9.1. Collect User Feedback: Use surveys, feedback forms, or interviews.
- 9.2. Analyze Feedback: Understand the pain points and areas of improvement.

This file is the property of Zeren Software (www.zerensoftware.com) and is protected by copyright law. It may not be copied, reproduced, distributed, or transmitted in any form without the prior written permission of Zeren Software. This file is intended for personal use only. Any commercial use of this file without the express written permission of Zeren Software is strictly prohibited. Zeren Software reserves the right to modify or discontinue this file at any time without notice. By downloading this file, you agree to the terms of this disclaimer.

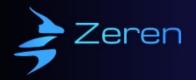

**9.3. Implement Changes:** Make necessary modifications based on feedback.

## **10. Scaling and Expansion:**

- **10.1. Performance Optimization:** Ensure the software is running at peak efficiency.
- **10.2. Scalability Checks:** Prepare for increased user loads or data influx.
- **10.3. Geographic Expansion:** If applicable, prepare the software for different regions or languages.

Remember, the software development process is iterative. Regular feedback, constant improvements, and staying updated with the latest in technology will ensure that the bespoke software remains relevant, efficient, and user-friendly.

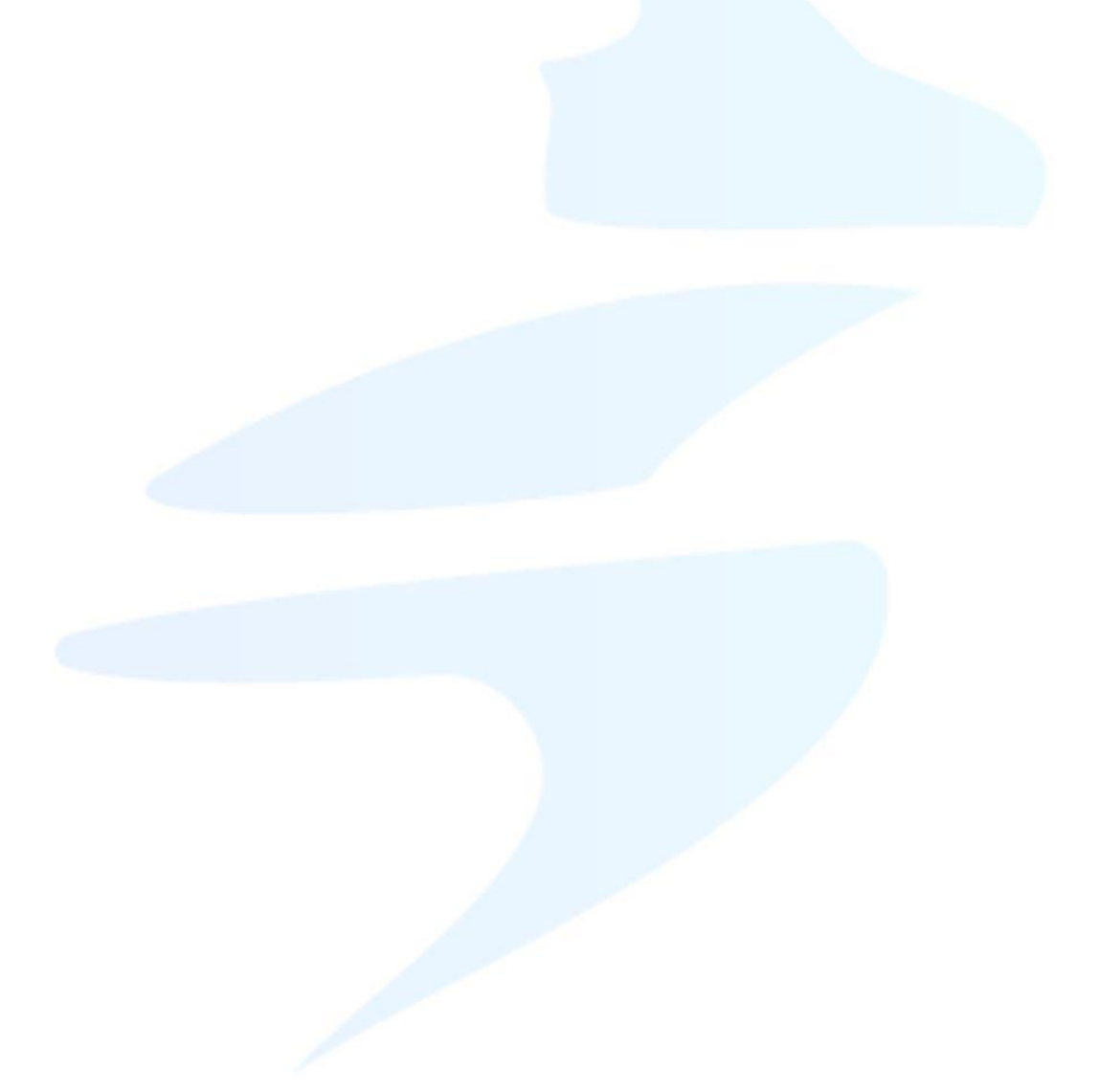

This file is the property of Zeren Software (www.zerensoftware.com) and is protected by copyright law. It may not be copied, reproduced, distributed, or transmitted in any form without the prior written permission of Zeren Software. This file is intended for personal use only. Any commercial use of this file without the express written permission of Zeren Software is strictly prohibited. Zeren Software reserves the right to modify or discontinue this file at any time without notice. By downloading this file, you agree to the terms of this disclaimer.